## **ai\_draw\_game\_graph**

## Материал из xrWiki

Выводит над головой актора схематически изображённый игровой граф.

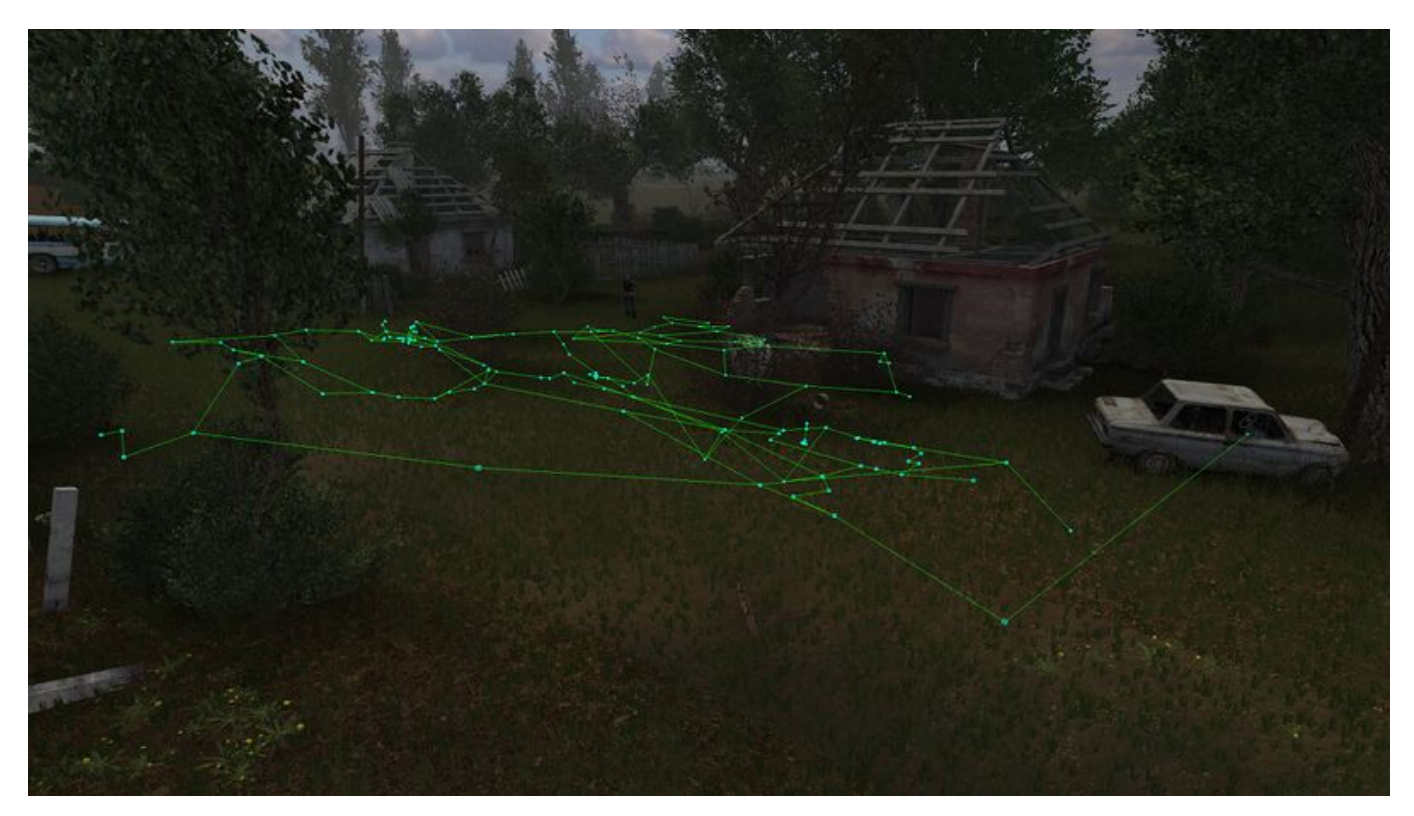

Работает в движке, собранном в отладочном режиме.

## **Команда**

 $- - - - - -$ 

 $l$ ai draw game graph <1/0>

Источник — [«https://xray-engine.org/index.php?title=ai\\_draw\\_game\\_graph&oldid=1089»](https://xray-engine.org/index.php?title=ai_draw_game_graph&oldid=1089)

[Категория:](http://xray-engine.org/index.php?title=%D0%A1%D0%BB%D1%83%D0%B6%D0%B5%D0%B1%D0%BD%D0%B0%D1%8F:%D0%9A%D0%B0%D1%82%D0%B5%D0%B3%D0%BE%D1%80%D0%B8%D0%B8)

[Консольные команды](http://xray-engine.org/index.php?title=%D0%9A%D0%B0%D1%82%D0%B5%D0%B3%D0%BE%D1%80%D0%B8%D1%8F:%D0%9A%D0%BE%D0%BD%D1%81%D0%BE%D0%BB%D1%8C%D0%BD%D1%8B%D0%B5_%D0%BA%D0%BE%D0%BC%D0%B0%D0%BD%D0%B4%D1%8B)

- $\blacksquare$  Страница изменена 27 февраля 2021 в 11:58.
- К этой странице обращались 577 раз.
- Содержимое доступно по лицензии [GNU Free Documentation License 1.3 или более поздняя](http://xray-engine.org/index.php?title=License) (если не указано иное).

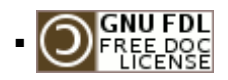

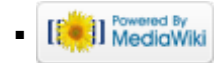